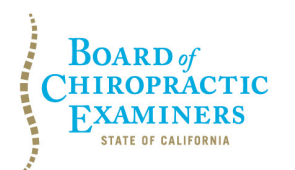

 **BUSINESS, CONSUMER SERVICES AND HOUSING AGENCY • GAVIN NEWSOM, GOVERNOR 1625 N. Market Blvd., Suite N-327, Sacramento, CA 95834 P (916) 263-5355 | Toll-Free (866) 543-1311 | F (916) 327-0039 | www.chiro.ca.gov DEPARTMENT OF CONSUMER AFFAIRS • CALIFORNIA BOARD OF CHIROPRACTIC EXAMINERS** 

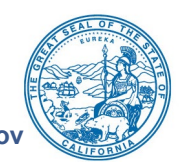

## **MODIFIED**

# **NOTICE OF BOARD OF CHIROPRACTIC EXAMINERS MEETING DATES**

#### **Board Members**

David Paris, D.C., Chair Laurence Adams, D.C., Vice Chair Rafael Sweet, Secretary Janette N.V. Cruz Pamela Daniels, D.C. Dionne McClain, D.C.

**The Board of Chiropractic Examiners (Board) will meet on:** 

# **DAY 1 DAY 2**

 **12:30 p.m. to 3:30 p.m.** (or until completion of business) **Thursday, April 21, 2022**

## **TELECONFERENCE ONLY (details below) PHYSICAL MEETING LOCATION**

**Friday, April 22, 2022 9:00 a.m. to 5:00 p.m.**  (or until completion of business)

**Department of Consumer Affairs Hearing Room 1747 N. Market Blvd., Suite 186 Sacramento, CA 95834** 

**Teleconference Instructions for Thursday, April 21, 2022:** The Board will hold the first portion of the public meeting on Thursday, April 21, 2022, via Webex Events. To access and participate in the meeting, please click on, or copy and paste into a URL field, the link below:

<https://dca-meetings.webex.com/dca-meetings/j.php?MTID=mc4a9d85368222c18cca513e5cdd9a6dd>

**<u>If joining using the link above</u><br>
Event number: 2481 910 6496<br>**  $+1-415-655-0001$  **US Toll** 

Event number: 2481 910 6496 Event password: BCE04212022 Access code: 248 191 06496

Passcode: 22304212

Instructions to connect to the teleconference meeting can be found at the end of this agenda.

### **Teleconference Meeting Locations**

Department of Consumer Affairs **Dionne McClain, D.C.** 1625 N. Market Blvd., Suite N-220 Sacramento, CA 95834 Los Angeles, CA 90048

El Dorado Room McClain Sports & Wellness

BCE Board Meeting Agenda April 21-22, 2022 Page 2

#### **Teleconference Meeting Locations (Continued)**

Rafael Sweet Pamela Daniels, D.C. 5250 Lankershim Blvd., Suite 500 1165 Park Avenue North Hollywood, CA 91601 San Jose, CA 95126

David Paris, D.C. Laurence Adams, D.C. 3455 Knighton Road, Room PR10 101 Andrieux Street Redding, CA 96002

Janette N.V. Cruz Sacramento Municipal Utility District 6201 S Street, Third Floor Sacramento, CA 95817

 guaranteed due to limitations on resources or other technical difficulties that may arise. The guaranteed opportunity to observe, please attend at the physical meeting location specified **Important Notice to the Public Regarding Friday, April 22, 2022:** The Board plans to webcast the portion of the meeting being held on Friday, April 22, 2022, at [https://thedcapage.wordpress.com/webcasts/.](https://thedcapage.wordpress.com/webcasts/) Webcast availability cannot, however, be meeting will not be canceled if webcast is not available. If you wish to participate or to have a above. Meeting adjournment may not be webcast if adjournment is the only item that occurs after a closed session.

 **Note:** Members of the public may also submit written comments to the Board on any agenda item by Monday, April 18, 2022. Written comments should be directed to [chiro.info@dca.ca.gov](mailto:chiro.info@dca.ca.gov) for Board consideration.

### **The Board may take action on any agenda item listed on this agenda, including information-only items.**

### **AGENDA**

### **Day 1**

### **12:30 p.m., Thursday, April 21, 2022 by Teleconference Only (Webex)**

- **1. Open Session Call to Order / Roll Call / Establishment of a Quorum**
- **2. Closed Session The Board Will Meet in Closed Session to:** 
	- Interview Candidates for the Executive Officer Position Pursuant to Government Code Section 11126, subd. (a)(1)
- **3. Reconvene to Open Session and Recess Until April 22, 2022 at 9:00 a.m.**

BCE Board Meeting Agenda April 21-22, 2022 Page 3

## **DAY 2**

### **9:00 a.m., Friday, April 22, 2022 at Department of Consumer Affairs Hearing Room**

- **4. Call to Order / Roll Call / Establishment of a Quorum**
- **5. Petition Hearings for Reinstatement of Revoked License** 
	- A. Joshua Han Cho, License No. DC 27731, Case No. AC 2018-1163
	- B. Thomas Michael Klassy, License No. DC 23031, Case No. AC 2009-722
- **6. Petition Hearing for Reinstatement of Surrendered License** 
	- Mark Anthony Stolyar, License No. DC 26249, Case No. 2010-812
- **7. Closed Session The Board Will Meet in Closed Session to:** 
	- A. Deliberate and Vote on Disciplinary Matters, including the Above Petitions for Reinstatement of Revoked/Surrendered License, Pursuant to Government Code Section 11126, subd. (c)(3)
	- B. Confer with and Receive Advice from Legal Counsel Regarding *Elizabeth Acosta v. Board of Chiropractic Examiners*, Los Angeles County Superior Court, Case No. BC698162 and *Elizabeth Acosta v. State of California, et al.*, Los Angeles County Superior Court, Case No. 19STCV06136, Pursuant to Government Code Section 11126, subd. (e)
	- C. Discuss and Possibly Take Action to Select and Appoint a Permanent Executive Officer Pursuant to Government Code Section 11126, subd. (a)(1)

#### **1-Hour Lunch Break**

- **8. Reconvene to Open Session**
- **9. Board Chair's Report**
- **10. Review and Approval of January 25, 2022 and March 22, 2022 Board Meeting Minutes**
- **11. Ratification of Approved License Applications**
- **12. Ratification of Approved Continuing Education Providers**
- **13. Acting Executive Officer's Report Update on:** 
	- A. Administration, Continuing Education, Enforcement, and Licensing Programs
	- B. Board's Budget and Fund Condition
	- C. Business Modernization Project and Implementation of Connect System
	- D. Status of Board's Pending Rulemaking Packages

#### **14. Review, Discussion, and Possible Action on Proposal to Amend the Board's Fee Schedule (Business and Professions Code Section 1006.5)**

### **15. Licensing & Continuing Education Committee Report**

- A. Update on February 9, 2022 Committee Meeting
- B. Review, Discussion, and Possible Adoption of Committee's Motion to Amend California Code of Regulations, Title 16, Sections 361 (Continuing Education Requirements), 363 (Approval of Continuing Education Courses), 363.1 (Distance Learning Courses), and 364 (Exemptions and Reduction of Requirement)

#### **15-Minute Break**

#### **16. Update, Discussion, and Possible Action on Legislation**

- A. [Assembly Bill \(AB\) 646](https://leginfo.legislature.ca.gov/faces/billNavClient.xhtml?bill_id=202120220AB646) (Low) Department of Consumer Affairs: boards: expunged convictions.
- B. <u>AB 1604</u> (Holden) The Upward Mobility Act of 2022: boards and commissions: civil service: examinations: classifications.
- C. [AB 1662](https://leginfo.legislature.ca.gov/faces/billNavClient.xhtml?bill_id=202120220AB1662) (Gipson) Licensing boards: disqualification from licensure: criminal conviction.
- D. [AB 1733](https://leginfo.legislature.ca.gov/faces/billNavClient.xhtml?bill_id=202120220AB1733) (Quirk) State bodies: open meetings.
- E. [Senate Bill \(SB\) 731](https://leginfo.legislature.ca.gov/faces/billNavClient.xhtml?bill_id=202120220SB731) (Durazo) Criminal records: relief.
- F. <u>SB 1031</u> (Ochoa Bogh) Healing arts boards: inactive license fees.
- G. <u>SB 1237</u> (Newman) Licensees: military service.
- H. <u>SB 1365</u> (Jones) Licensing boards: procedures.
- I. <u>SB 1434</u> (Roth) State Board of Chiropractic Examiners: directory.

#### **17. Discussion and Possible Action on Chair's Proposal for the Board to Create Separate "Licensing" and "Continuing Education" Committees**

#### **18. Public Comment for Items Not on the Agenda**

<u>Note</u>: Members of the public may offer public comment for items not on the agenda. However, the Board may not discuss or take action on any matter raised during this public comment section that is not included on this agenda, except to decide whether to place the matter on the agenda of a future meeting. [Government Code Sections 11125, 11125.7(a).]

#### **19. Future Agenda Items**

Note: Members of the Board and the public may submit proposed agenda items for a future Board meeting. However, the Board may not discuss or take action on any proposed matter except to decide whether to place the matter on the agenda of a future meeting. [Government Code Section 11125.]

#### **20. Adjournment**

This agenda can be found on the Board's website at [www.chiro.ca.gov.](http://www.chiro.ca.gov/) The time and order of agenda items are subject to change at the discretion of the Board Chair and may be taken out of order. In accordance with the Bagley-Keene Open Meeting Act, all meetings of the Board are open to the public.

BCE Board Meeting Agenda April 21-22, 2022 Page 5

 any issue before the Board, but the Board Chair may, at their discretion, apportion available Government Code section 11125.7 provides the opportunity for the public to address each agenda item during discussion or consideration by the Board prior to it taking any action on said item. Members of the public will be provided appropriate opportunities to comment on time among those who wish to speak. Members of the public will not be permitted to yield their allotted time to other members of the public to make comments. Individuals may appear before the Board to discuss items not on the agenda; however, the Board can neither discuss nor take official action on these items at the time of the same meeting (Government Code sections 11125 and 11125.7(a)).

 related accommodation or modification to participate in the meeting may make a request by The meeting is accessible to individuals with disabilities. A person who needs a disabilitycontacting the Board at:

**Telephone:** (916) 263-5355 **Mailing Address: Email:** [chiro.info@dca.ca.gov](mailto:chiro.info@dca.ca.gov) Board of Chiropractic Examiners **Telecommunications Relay Service:** Dial 711 1625 N. Market Blvd., Suite N-327

Sacramento, CA 95834

Providing your request at least five (5) business days before the meeting will help to ensure availability of the requested accommodation.

# Webex QuickStart **Getting Connected**

#### **If joining using the meeting link**

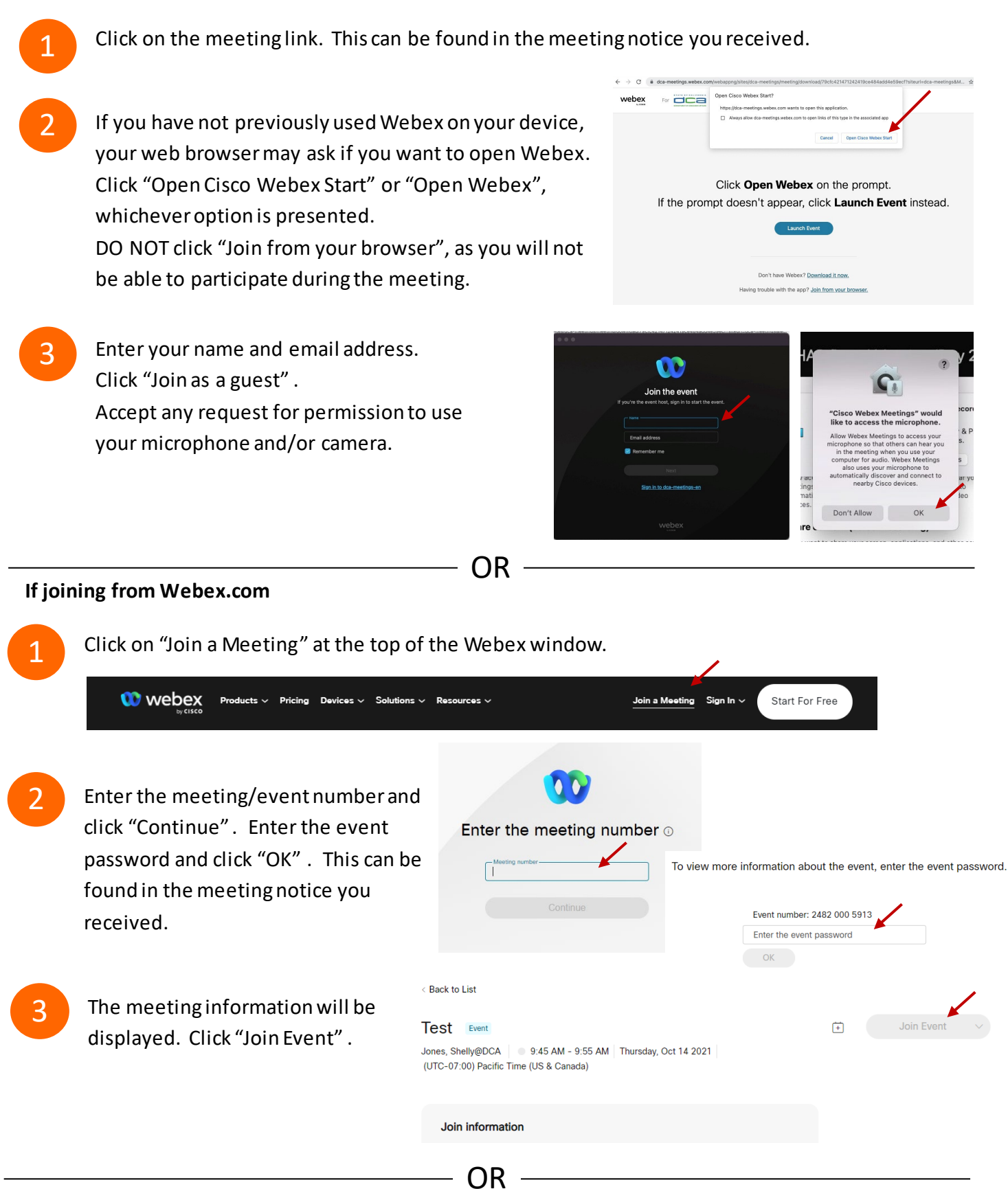

#### **Connect via telephone:**

 You may also join the meeting by calling in using the phone number, access code, and passcode provided in the meeting notice.

# **Webex QuickStart Audio Audio Audio Audio Audio Audio Audio Audio Audio Audio Audio Audio Audio Audio Audio Audio**

#### **Microphone**

 Microphone control (mute/unmute button) is located on the command row.

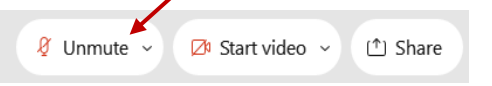

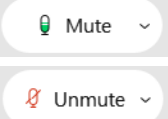

Green microphone = Unmuted: People in the meeting can hear you.

Red microphone = Muted: No one in the meeting can hear you.

 *Note: Only panelists can mute/unmute their own microphones. Attendees will remain muted unless the moderator enables their ability to unmute their microphone by clicking on "Unmute Me". microphone at which time the attendee will be provided the* 

#### **If you cannot hear or be heard**

1

1

2

Click on the bottom facing arrow located on the Mute/Unmute button.

- 2 From the pop-up window, select a different:
	- Microphone option if participants can't hear you.
	- Speaker option if you can't hear participants.

#### **If your microphone volume is too low or too high**

- Locate the command row click on the bottom facing arrow located on the Mute/Unmute button.
- From the pop-up window:
	- Click on "Settings…":
	- • Drag the "Input Volume" located under microphone settings to adjust your volume.

#### **Audio Connectivity Issues**

 If you are connected by computer or tablet and you have audio issues or no microphone/speakers, you can link your phone through webex. Your phone will then become your audio source during the meeting.

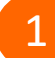

- Click on "Audio & Video" from the menu bar.
- 2 Select "Switch Audio" from the drop-down menu.
- Select the "Call In" option and following the 3 directions.

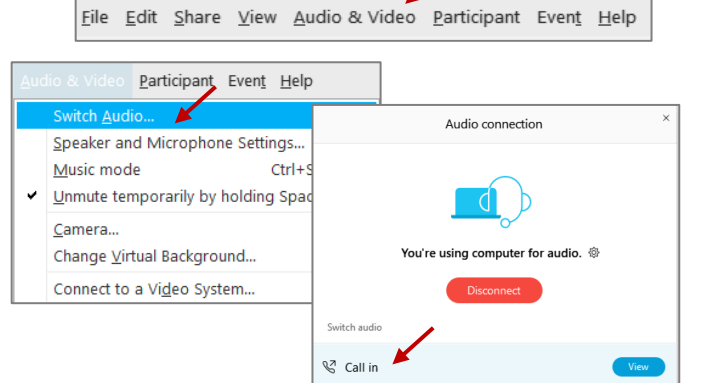

**O** Event Info

Mide menu bar  $\wedge$ 

Cisco Webex Events

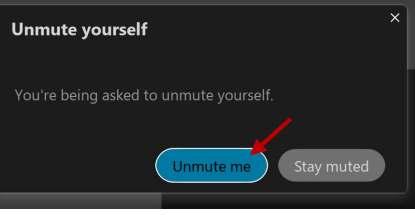

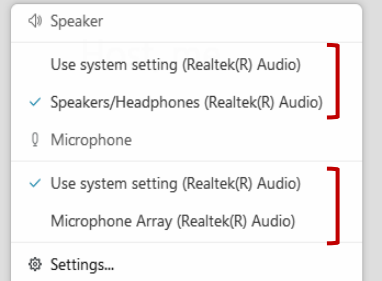

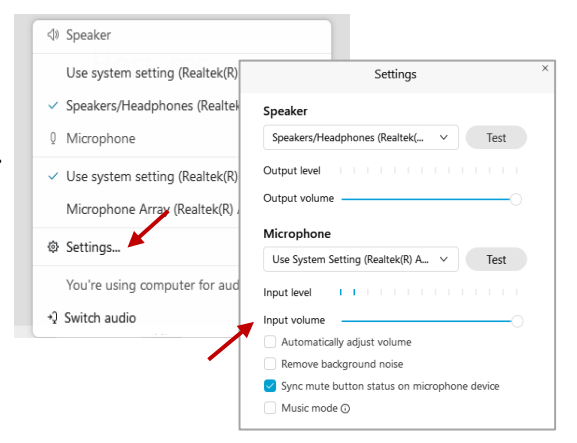

# **Webex QuickStart Web Camera 2008**

#### **Web Camera**

E<sup>3</sup> Stop video  $\sim$ 

 *Only panelists (e.g. staff, board members, presenters) can access the web camera feature.* 

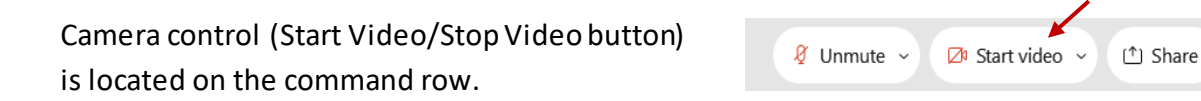

Green dot in camera = Camera is on: People in the meeting can see you.

Start video

Red dot in camera = Camera is off : No one in the meeting can see you.

#### **Virtual Background**

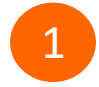

 To access virtual backgrounds, click on the bottom facing arrow located on the video button.

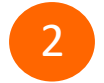

Click on "Change Virtual Background".

 From the pop-up window, click on any of the available images to display that image as your virtual 3 background and click "Apply".

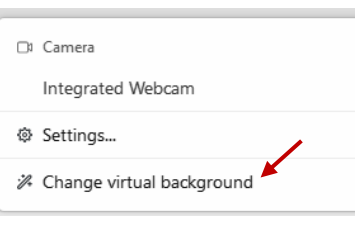

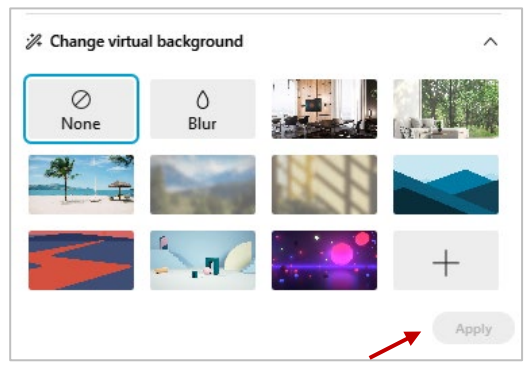

#### **If you cannot be seen**

- Locate the command row click on the bottom facing 1 arrow located on the video button.
- 2 From the pop-up window, select a different camera from the list.

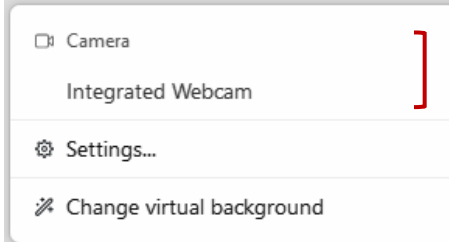